### Tips & Tricks on Tuning MySQL Performance

Shlomi Noach

Interbit T & C

Java Tech Day Israel, June 2009

**1**

### Performance tuning

- One of the last things to tune.
- Data types, Schema structure, Queries: usually have more impact.
- However...

### Sometimes you're on the edge

- You may be suffering high spikes of usage
- You may be scaling faster than you thought
- You need to minimize downtime

## InnoDB transaction logs

- Transactions are written both to buffer pool and to transaction logs.
- Buffer pool is not flushed on transaction commit.

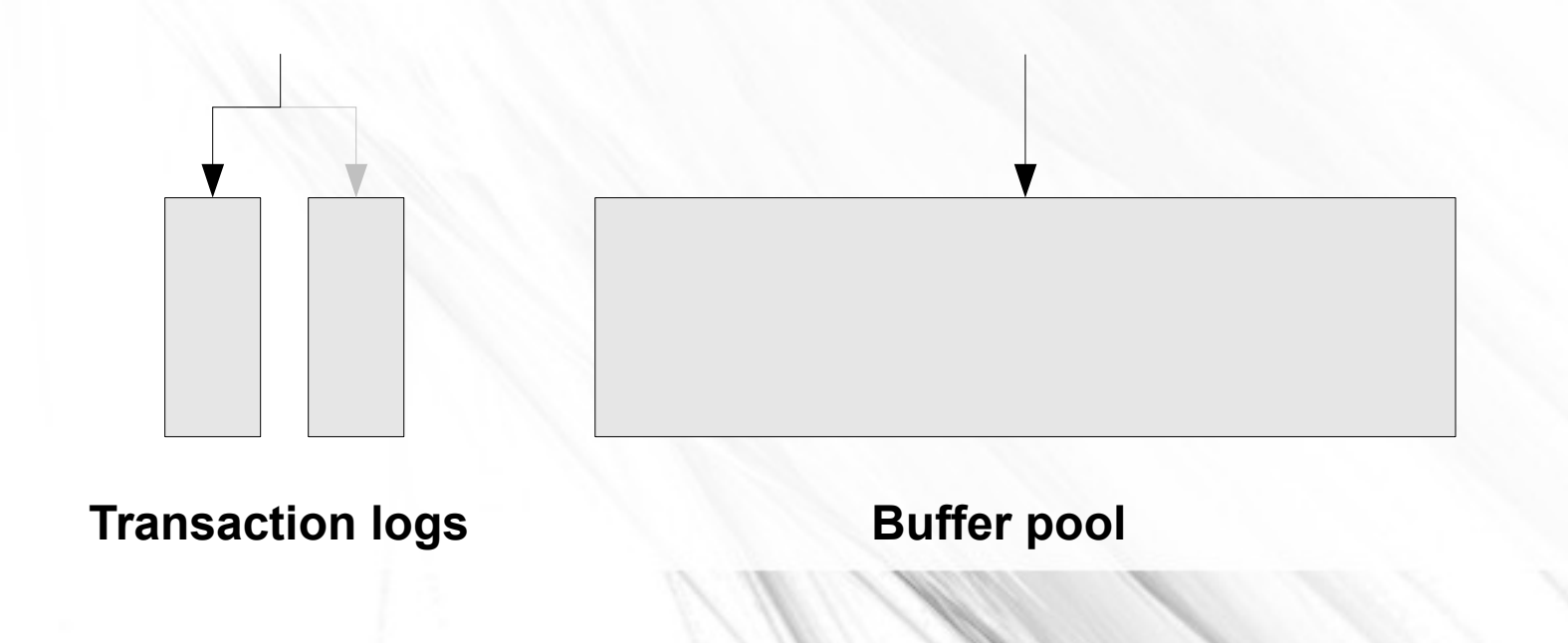

# InnoDB transaction logs

- The smaller the transaction log, the more frequently page flush must occur on the buffer pool.
- The smaller the transaction log, the more random I/O operations occur.
- The larger the transaction log, the more data it contains, alleviating the need to flush the pool.
- The larger the transaction log, the more serial I/O operations occur.

## Large transaction logs have downsides

- The larger the transaction log, the longer it will take for crash recovery.
- Very large transaction logs (hundreds of MB up to few GB) can make for *many hours* of recovery time.
- A trade-off must take place.

# Calculating desired transaction log size

• Check for log sequence number in SHOW ENGINE INNODB STATUS.

**mysql> pager grep sequence -**

**...**

**mysql> SHOW ENGINE INNODB STATUS\G SELECT SLEEP(60); SHOW ENGINE INNODB STATUS\G**

**Log sequence number 184 4145541287**

**7 Log sequence number 184 4150607829**

# How much transactional MB do we write per hour?

- $•$  (4150607829-4145541287)\*60/1024/1024 = 290 MB/Hr
- If we want to be able to recover within one hour, the combined transaction log size must not exceed 290MB

### Need to restart?

- Restarting an InnoDB MySQL server (change of parameters, upgrade, machine reboot), may take a while.
- First attempt to minimize shutdown time is to set **innodb\_fast\_shutdown**.
- But this will be costly on next startup.

### Gradual shutdown

#### **set global innodb\_max\_dirty\_pages\_pct=0;**

- Will cause InnoDB to keep less dirty pages in memory. InnoDB will flush pages frequently.
- Reaching 0 is not possible on loaded server.
- Server is still up and responsive during this time.
- Upon shutdown, there's less flushing to do, hence shutdown is faster.

### Helping out some more

#### **SHOW OPEN TABLES;**

- Manually execute **FLUSH TABLE T** for each **T** in list of open tables.
- Will lock each table on turn.

### Query cache

- Allows for caching query results.
- A query's result can be stored in the query cache, to be directly served to a later identical query, without reading actual table data.

### Query cache

- Allows for caching query results.
- A query's result can be stored in the query cache, to be directly served to a later identical query, without reading actual table data.

# How good is my query cache?

![](_page_13_Picture_47.jpeg)

# But comparing consequent status:

• Doesn't look too good now...

![](_page_14_Picture_34.jpeg)

# Query cache

- Incurs management overhead.
- Has a single locking mutex.
- Busy multicore system may suffer from using query cache.
- Consider using Memcached instead.

### Memcached

- An application level caching server.
- Has client API for all major programming languages.
- Has client API for MySQL: memcached functions for MySQL.
- Can be utilized by stored procedures or triggers for cache invalidation, for example.

**17**

**SELECT** memc\_set('mykey', 'The answer is 42'); **SELECT** memc\_delete('mykey') **INTO** @discard;

### Table cache

- Caches table file descriptors.
- Usually should be very large (e.g. in the thousands)
- When schema contains huge amount of tables (e.g. ~ millions), table cache becomes bottleneck.

### Table cache

- Like query cache, has global, single mutex.
- When flushing old tables from cache, LRU algorithm requires mutex lock.
- Time to hold lock is in proportion to cache size.
- When DB has too amny tables, consider *reducing* table cache size.
- Flushing will still occur, but with smaller lock contention periods.

# Thank you!

Visit http://openark.org